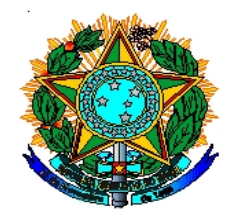

## **SERVIÇO PÚBLICO FEDERAL CONSELHO REGIONAL DE BIOMEDICINA - 2ª REGIÃO**

Autarquia Federal: Lei 6.684, de 03 de setembro de 1979 - Decreto nº 88.439, de 28 de junho de 1983 Jurisdição Resolução do CFBM nº 238, de 11 de abril de 2014 - PE, BA, AL, SE, RN, CE, PI, MA e PB **CERTIFICADO DE RESPONSABILIDADE TÉCNICA**

## **Nº CRT/0914/2022**

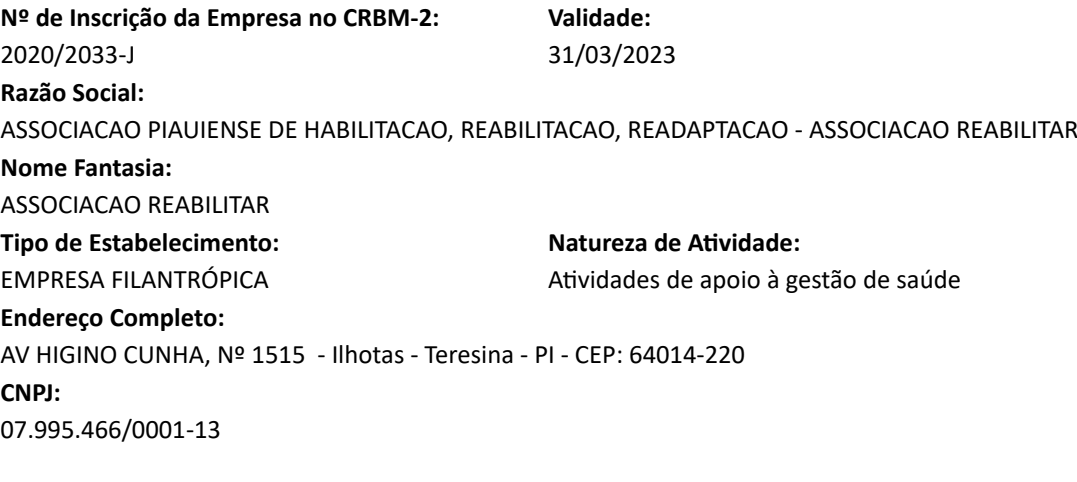

## **Dados do(a) Responsável Técnico(a) Biomédico(a):** Dr.(a) ALEXANDRE QUEIROZ COELHO **Nº de Inscrição do(a) Biomédico(a) no CRBM-2:** 2675

**Tipo de Responsabilidade:**

RESPONSÁVEL TÉCNICO(A) TITULAR

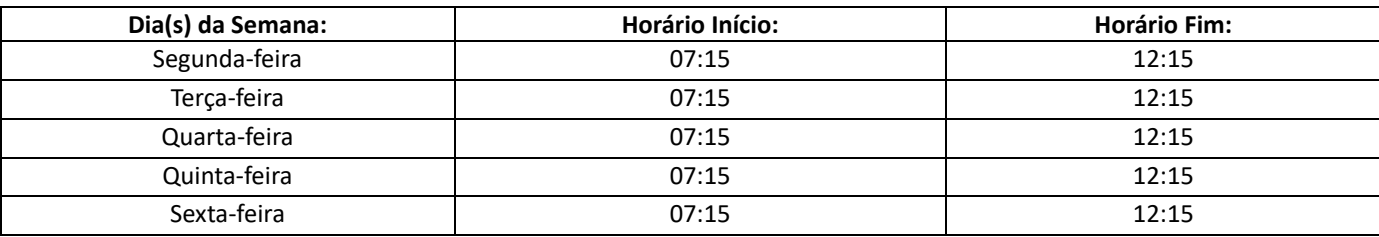

\* Este Certificado só terá validade com a descrição do(s) dia(s) e horário(s) de expediente do(s) Responsável(is) Técnico(s).

Recife, 31 de maio de 2022.

Dr. Djair de Lima Ferreira Júnior Presidente do CRBM 2ª Região

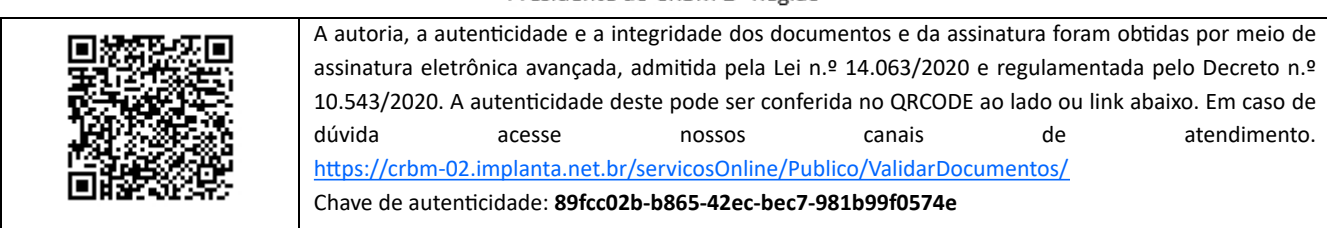